## **Рекомендации по организации подачи и рассмотрения апелляций о несогласии с выставленными баллами в дистанционной форме в Тульской области в 2020 году**

#### **1. Подача апелляции.**

1.1. Участники единого государственного экзамена (далее – участники ЕГЭ, апеллянты) или их родители (законные представители) на основании документов, удостоверяющих личность, подают апелляцию о несогласии с выставленными баллами (далее – апелляция) в свою образовательную организацию (далее – ОО). В заявлении на апелляцию участник в обязательном порядке указывает контактный номер своего телефона или телефона родителей (законных представителей).

1.2. Работник ОО, принявший апелляцию, **незамедлительно** передает ее муниципальному координатору, ответственному за проведение ЕГЭ в муниципальном образовании, используя защищенный канал или внешний носитель.

1.3. Муниципальный координатор регистрирует заявление, сканирует его и передает по защищенному каналу в конфликтную комиссию (далее – КК) **в тот же день**.

1.4. Секретарь КК:

- регистрирует полученное заявление в журнале регистраций, добавляет информацию в google-таблицу и передает копию заявления в региональный центр обработки информации (далее – РЦОИ).

- формирует график работы с пунктами рассмотрения апелляций, вносит соответствующие данные в google-таблицу.

1.5. Специалист РЦОИ:

- вводит данные полученного заявления из КК в ПО «Станция апелляций и коррекций».

- выводит на печать апелляционный комплект, проверяет на корректность напечатанные листы и ставит отметки о проверке в соответствующем бланке.

- передает апелляционный комплект в КК.

#### **2. Подготовка к рассмотрению апелляций в дистанционной форме.**

2.1. КК организует проверку работы апеллянта.

2.2. Секретарь КК:

- сканирует для передачи муниципальным координаторам изображения и листы распознавания из состава апелляционного комплекта (Бланк регистрации, Бланк ответов №1, Бланк ответов №2 Лист 1, Бланк ответов №2 Лист 2, Дополнительный бланк ответов №2 (при наличии), Протокол проверки, Протокол проверки устной части (при наличии));

- передает графики рассмотрения апелляций и отсканированные комплекты муниципальным координаторам по защищенному каналу;

- оповещает апеллянтов по телефону о месте и времени рассмотрения апелляции.

2.3. Не позднее чем за сутки до даты рассмотрения апелляции в пунктах рассмотрения апелляций организуются:

- аудитории для рассмотрения апелляций с компьютерной техникой для проведения ВКС и печати/сканирования/отправки документов в КК, средствами для видеозаписи процедуры;

- аудитории для ожидания участниками и родителями (законными представителями) своего времени рассмотрения апелляции.

2.4. Муниципальные координаторы совместно с техническими специалистами накануне заседания проводят печать полученных апелляционных материалов, обеспечивая хранение распечатанных комплектов без возможности доступа к апелляционным материалам иных лиц.

#### **3. Рассмотрение апелляции.**

3.1. В аудитории для рассмотрения апелляций помимо участников и родителей (законных представителей) могут находиться:

- муниципальный координатор;

- технический специалист;

- руководитель организации, на базе которой организован пункт рассмотрения апелляций, или уполномоченное им лицо.

3.2. Участники являются в пункты рассмотрения апелляций в соответствии с графиком рассмотрения апелляций.

3.3. При входе участника, родителей (законных представителей) в аудиторию для рассмотрения апелляций муниципальный координатор проводит их идентификацию и регистрацию в журнале регистраций, сверяя паспортные данные. Участник, родители (законные представители) предупреждаются об отсутствии при себе на заседании запрещенных предметов (телефон, фото, аудио или видео записывающие устройства, справочная или иная литература и т.д.).

До начала рассмотрения апелляции (ознакомления с результатами апелляции) участник имеет право подать заявление на отзыв своего заявления о проведении апелляции. Заявление регистрируется в журнале, сканируется и передается по защищенному каналу председателю КК до начала заседания.

3.4. Муниципальный координатор предъявляет участнику ЕГЭ распечатанные листы из состава апелляционного комплекта (Бланк регистрации, Бланк ответов №1, Бланк ответов №2 Лист 1, Бланк ответов №2 Лист 2, Дополнительный бланк ответов №2 (при наличии)).

Участник ЕГЭ письменно подтверждает, что ему предъявлены изображения выполненной им экзаменационной работы.

3.5. Общение участника с КК проводится в режиме видеоконференцсвязи посредством оборудования и ПО установленного на АРМ.

В процессе заседания председатель КК (заместитель председателя КК) озвучивает решение комиссии, заполняет и подписывает следующие документы: форму «2-АП» и приложения к ней «2-АП-1», форму «2-АП-2»(при наличии), уведомление по итогам рассмотрения апелляции о несогласии с выставленными баллами «У-33» (далее вместе - Формы).

3.6. Заполненные Формы секретарь КК сканирует и направляет в пункт рассмотрения апелляций. Технический специалист пункта рассмотрения апелляций распечатывает полученные Формы и дает на подпись апеллянту. В случае если работа рассматривается только в присутствии родителя (законного представителя), без участия апеллянта, то в Формах ставит подпись родитель (законный представитель).

3.7. Технический специалист пункта проведения апелляций проводит сканирование и передачу подписанных Форм в КК сразу после получения подписи от апеллянта.

3.8. По завершении процедуры апелляции муниципальный координатор выдает апеллянту уведомление (форма У-33), что фиксируется в ведомости выдачи уведомлений.

3.9. После получения Форм из пункта рассмотрения апелляций секретарь КК:

- вносит результаты рассмотрения апелляции в протокол заседания КК;

- вносит в google-таблицу данные о дистанционном рассмотрении апелляций участников;

- передает апелляционные комплекты в РЦОИ.

3.10. Специалист РЦОИ сканирует полученные апелляционные комплекты и вносит данные об изменениях (или их отсутствии) в ПО «Апелляции и коррекции», прикладывает отсканированные документы.

3.11. Распечатанные материалы из состава апелляционного комплекта (копии бланков и протоколов), а также заполненные Формы муниципальный координатор хранит в специально выделенном месте, позволяющем обеспечить их сохранность и хранение в порядке, исключающем доступ к ним посторонних лиц, в течение 1 месяца с момента рассмотрения апелляции.

**4. Требование к рабочему месту в месте работы КК для проведения апелляций в дистанционном режиме:**

4.1. Компьютер (персональный или ноутбук), подключенный к сети интернет, с установленной веб-камерой, микрофоном, колонками или гарнитурой, ПО Skype, а также ПО для записи видео с экрана в режиме реального времени для проведения дистанционного общения с участников в режиме видеоконференцсвязи.

4.2. Компьютер (персональный или ноутбук) подключенный к сети интернет, с установленным защищенным каналом, подключенными принтером и сканером.

4.3. Наличие в аудитории оборудования для видеонаблюдения.

### **5. Требование к рабочему месту в МО для проведения апелляций в дистанционном режиме:**

5.1. Компьютер (персональный или ноутбук) подключенный к сети интернет, с установленной веб-камерой, микрофоном, колонками или гарнитурой, ПО Skype.

5.2. Компьютер (персональный или ноутбук) подключенный к сети интернет, с установленным защищенным каналом, подключенными принтером и сканером.

5.3. Наличие в аудитории оборудования для видеонаблюдения.

# **Места для проведения рассмотрения апелляций о несогласии с выставленными баллами в дистанционной форме (пункты рассмотрения апелляций)**

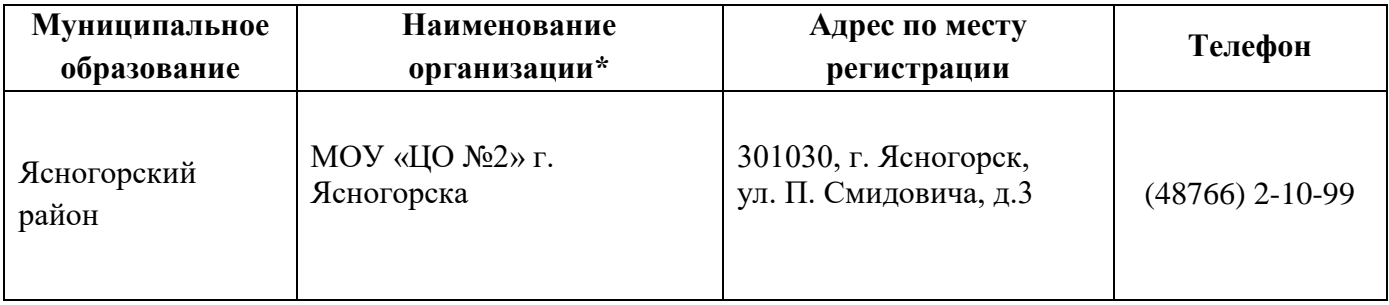